# Alberta's Energy Policy Simulator

# Frequently Asked Questions | Last updated on March 29, 2019

# 1. How does the Energy Policy Simulator work?

The Energy Policy Simulator (EPS) is a system dynamics computer model created in a commercial program called Vensim.<sup>1</sup> The model allows users to control and combine  $50+$ policies that affect energy use and emissions in various sectors of the economy (such as carbon pricing, fuel economy standards for vehicles, regulations on methane leakage from industrial activity, and accelerated technology research and development).

The EPS is designed to operate on a jurisdiction scale and includes every major sector of the economy. The web-based version of the EPS allows users to test the effects of common climate and energy policies in a user-friendly interface. The downloadable version of the model is distributed with a complete set of input data and reads in all of its input data from external csv files, which are generated by accompanying Excel files. These are included in the model distribution and it is therefore possible to change any of the model's input data without purchasing a commercial version of Vensim. Extensive documentation about the model structure and design is available online.<sup>2</sup>

#### 2. What are the main data sources used in Alberta's EPS?

The best available public data, primarily sourced from governmental bodies (e.g., the Alberta Energy Regulator, the Alberta Utilities Commission, the National Energy Board, Statistics Canada, National Resources Canada and Transport Canada) was used to build the "Pre-2016 Business-as-usual" scenario included in the Alberta EPS. When Albertan (or Canadian) data sources were not available, U.S. data was used. Although most U.S. data is used for nongeographically specific data (e.g. technology details) there are a few cases where U.S. data is scaled to the Albertan context (variables relying on U.S. data are clearly documented in the downloadable version of the model.) <sup>3</sup> Wherever possible, data was drawn from sources available in early 2016, before the implementation of any policies related to the Alberta

<sup>1</sup> Vensim. http://vensim.com/

<sup>2</sup> Energy Innovation, "Energy Policy Simulator Documentation," *Policy Solutions.* https://us.energypolicy.solutions/docs/index.html

<sup>3</sup> Pembina Institute and Energy Innovation, *Alberta Energy Policy Simulator.* https://us.energypolicy.solutions/epsarchive/eps-1.4.2-alberta.zip

Climate Leadership Plan<sup>4</sup> or the Pan-Canadian Framework on Clean Growth and Climate Change (PCF).<sup>5</sup> In this way, the "Pre-2016 Business-as-usual" scenario represents emissions in the absence of recent energy and climate policies, and their impact can be calculated independently. Because the EPS is free and open-source, anyone can change underlying assumptions and explore the effect on Alberta's energy system. You can download all the input data files and see every source used in the downloadable version of the model.<sup>6</sup>

## 3. What policies are included in the "Pre-2016 Business-asusual" scenario?

The "Pre-2016 Business-as-usual" scenario is primarily based on data from early 2016, generally before any policies from the Alberta Climate Leadership Plan (CLP) or the Pan-Canadian Framework policies were implemented. This was done so that the model could be used to estimate the effect of recent energy and climate policies. Therefore, the "Pre-2016 Business-as-usual" scenario includes policies that were on the books in early 2016.

### 4. How can I modify the model and/or run it locally on my personal computer or device? How can I modify the assumptions made for the business-as-usual scenario?

The Alberta EPS is designed to be used in two ways: through the web interface and through the downloadable version. To download the model and access its full capabilities, you must download Vensim Model Reader software. Vensim is a tool produced by Ventana Systems to create and simulate system dynamics models. While Vensim is sold in several tiers, Ventana Systems offers a free Vensim Model Reader that can read and simulate (but not edit) models. Directions on how to obtain Vensim Model Reader can be found on the Download and Installation Instructions page<sup>7</sup> (these are for the U.S. version of the model, but the same instructions can be followed for the Alberta EPS). The Vensim Model Reader $^8$  will allow you to run the model on your personal computer, view and adjust all assumptions and input data including those that went into building the business-as-usual scenario—and customize outputs.

<sup>4</sup> Government of Alberta, *Climate Leadership Plan* (2015). https://www.alberta.ca/climate-leadership-plan.aspx

<sup>5</sup> Government of Canada, *Pan-Canadian Framework on Clean Growth and Climate Change* (2017).

https://www.canada.ca/en/services/environment/weather/climatechange/pan-canadian-framework.html

<sup>6</sup> Pembina Institute and Energy Innovation, *Alberta Energy Policy Simulator.* https://us.energypolicy.solutions/epsarchive/eps-1.4.2-alberta.zip

<sup>7</sup> Energy Innovation, "Download and Installation Instructions." https://us.energypolicy.solutions/docs/download.html

<sup>8</sup> Vensim, "Free Downloads." http://vensim.com/free-download/

Note: to make changes to the structure or function of the model, you need the commercial version of Vensim DSS.9

# 5. How can I load and modify the "Current policy" scenario?

When loaded for the first time, the web-based version of the Alberta EPS displays three scenarios: the "Pre-2016 Business-as-usual" scenario (top curve), the "Current policy" scenario (bottom curve), and a "New scenario" which overlaps the "Pre-2016 Business-as-usual" scenario. This is because the EPS was built to derive users' scenarios from the business-asusual case, and adding policy levers to the default "New scenario" will therefore demonstrate deviations from the "Pre-2016 Business-as-usual" scenario. Users can load and make modifications to the "Current policy" scenario in just one click: click on the "Policy Scenario Selector" dropdown menu in the top-left corner of the webpage and select the "Current policy scenario" (see Figure [1\). This](#page-2-0) will load the scenario, including the "Policy settings" associated with this scenario (Figure [2\), which](#page-3-0) a user can modify. A watch displayed next to a policy setting indicates that an implementation schedule has been set to phase in this policy over time. Using the carbon tax as an example, while the lever indicates it is set at \$50 per tonne in the "Current policy" scenario, an ad-hoc implementation schedule allows for its value to be \$20 in 2017, \$30 between 2018 and 2020, \$40 in 2021, and \$50 in 2022. The implementation schedule also discounts the carbon tax by 2% after 2022 to account for the fact the carbon tax is not indexed to inflation (while the EPS assumes a 2% annual inflation rate).

#### POLICY SCENARIO SELECTOR

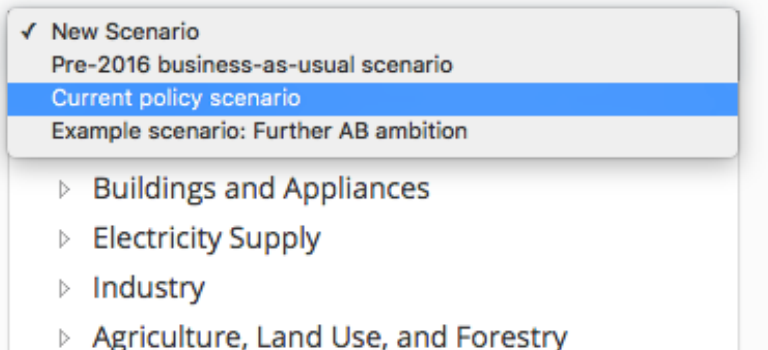

<span id="page-2-0"></span>Figure 1. Screenshot of the web-based interface of the AB-EPS: how to select the "Current policy" scenario

<sup>9</sup> Vensim, "Purchase Vensim." http://vensim.com/purchase/

**POLICY SETTINGS** 

- Buildings and Appliances
	- Rebate for Efficient Products
		- $\bullet$  Heating: On  $\circledcirc$
		- Cooling and Ventilation: On <sup>1</sup>
		- Envelope: On **(B)**
		- Lighting: On  $\circledcirc$
- Electricity Supply
	- Early Retirement of Power Plants
		- Hard Coal: 800 [MW/year] 4
	- Announced Renewable Development and Coal-to-Gas Conversions: On

<span id="page-3-0"></span>Figure 2. Screenshot of the web-based interface of the AB-EPS: policy settings associated with a given scenario are loaded in the bottom-left corner of the webpage

#### 6. Which global warming potentials does the Alberta EPS use?

The Alberta EPS uses the 100-year Global Warming Potential (GWPs) provided by the Intergovernmental Panel on Climate Change (IPCC) in its Fifth Assessment Report (AR5).<sup>10</sup> This information is more recent than that used by Environment and Climate Change Canada for greenhouse gas emissions reporting, $11$  which still employs GWPs from IPCC's Fourth Assessment Report (AR4). It should be noted that ECCC emissions accounting, reported via Common Reporting Format tables, is nonetheless consistent with the foundational 2006 Guidelines for National Greenhouse Gas Inventories laid out by the IPCC.<sup>12</sup>

# 7. Why do GHG emissions in the business-as-usual scenario differ from federal government projections?

The "Pre-2016 Business-as-usual" scenario in the Alberta EPS projects emissions in 2017 (the starting year for the model) at a slightly higher level than the official government estimate.<sup>13</sup> One main reason for this is that the EPS uses the most up-to-date factors (from the IPCC's AR5)

<sup>10</sup> IPCC, *Climate Change 2013: The Physical Science Basis. Contribution of Working Group I to the Fifth Assessment Report of the Intergovernmental Panel on Climate Change* (2013). http://www.ipcc.ch/report/ar5/wg1/

<sup>11</sup> Environment and Climate Change Canada, "Global warming potentials." https://www.canada.ca/en/environmentclimate-change/services/climate-change/greenhouse-gas-emissions/quantification-guidance/global-warmingpotentials.html

<sup>12</sup> IPCC, *2006 IPCC Guidelines for National Greenhouse Gas Inventories – A primer* (2008). https://www.ipccnggip.iges.or.jp/support/Primer\_2006GLs.pdf

<sup>13</sup> Environment and Climate Change Canada, *National Inventory Report* (2018). https://www.canada.ca/en/environment-climate-change/services/climate-change/greenhouse-gasemissions/sources-sinks-executive-summary-2018.html

to describe the GWP of different greenhouse gases (see previous question). This choice moderately inflates the total estimate of near- and mid-term carbon dioxide-equivalent emissions in comparison to Canada's official historical record of greenhouse gas emissions. To be clear, the Pembina Institute continues to trust in the accuracy of the national emissions inventory as constructed by Environment and Climate Change Canada. When applying GWPs from the AR4, the emissions trajectory produced by the Alberta EPS aligns with the latest historical estimate from Environment and Climate Change Canada (ECCC) for 2016<sup>14</sup> as well as the 2016 emissions forecast<sup>15</sup>  $-$  the latest forecast produced by ECCC that does not consider recent energy and climate policies — as shown in the below graphic.

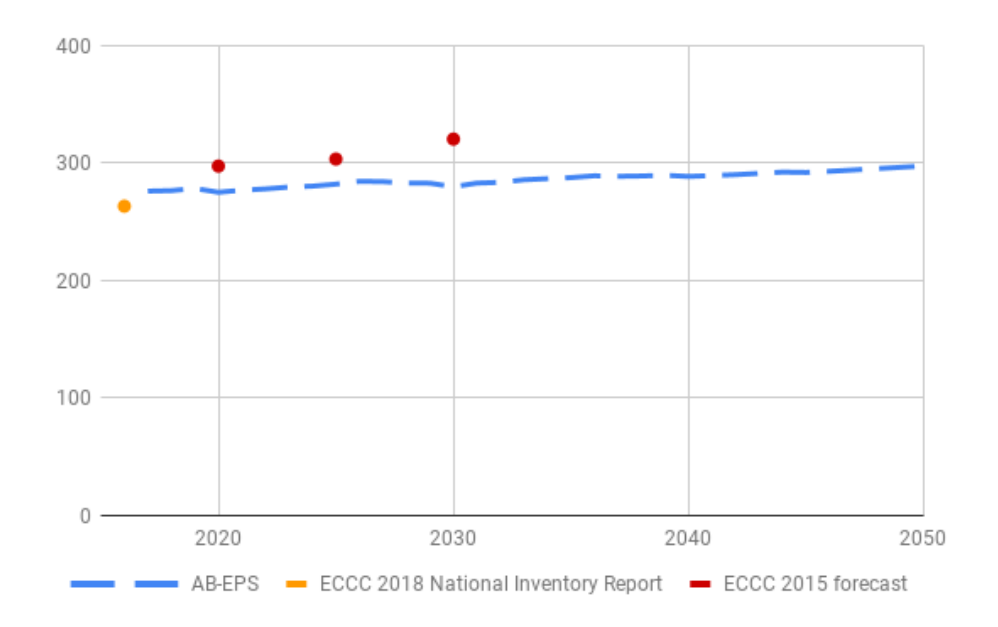

Figure 3. Comparison of emissions predicted by the Alberta EPS with ECCC data using Global Warming Potentials from the IPCC Fourth Assessment Report

#### 8. How was 2050 emissions reduction target calculated?

In the EPS, Canada's 2050 emissions target was adjusted to account for methodological differences between Canada's official emission inventory (as calculated by the federal government) and the way the EPS calculates projections for Canada. Given the differences between the EPS baseline/business-as-usual scenario and the level of national GHGs in 2017

<sup>14</sup> Environment and Climate Change Canada, *National Inventory Report* (2018).

https://www.canada.ca/en/environment-climate-change/services/climate-change/greenhouse-gasemissions/sources-sinks-executive-summary-2018.html

<sup>15</sup> Environment and Climate Change Canada, *Climate change: second biennial report* (2016). https://www.canada.ca/en/environment-climate-change/services/climate-change/greenhouse-gasemissions/second-biennial-report.html

(the start-year for the model) compared to official government estimates, it becomes necessary to calculate an adjusted 2050 emissions target (corresponding to 80-90% below adjusted 2005 levels). To implement the adjustment, the Pembina Institute constructed a back-cast of EPS baseline emissions to 2005, then recalculated the target for 2050 based on the adjusted figure for this climate-target reference year. This calculation was done using the proportional difference between the EPS' baseline emissions and government-reported emissions in 2017, and can be seen in the "WebAppData.xlsx" file.<sup>16</sup>

Note that the 2050 emissions reductions target is not adjusted for any provincial share of the overall national target. We have not made any assumptions about what an appropriate share of emissions would be for the province of Alberta, but it should be noted that the adjusted target included in the EPS reflects the target for the country as a whole.

# 9. What policies are included in "Current policy" scenario?

The "Current policy" scenario represents the emissions trajectory expected when including enacted policies as of February 2019. This scenario includes:

- Phase-out of coal for electricity generation by 2029
- Conversion of a portion of coal units to natural gas
- Development of renewable energy to meet the target of 30% of generation by 2030
- Reduction in methane emissions to achieve a 40-45% decrease in emissions by 2025 (federal regulations)
- Carbon pricing according to the provincial scheme and the federal backstop in 2021 and 2022
- Existing energy efficiency programs

A file (ScenarioData.xlsx) explains each policy, stringency and implementation schedule used to build the "Current policy" scenario.<sup>17</sup>

### 10. What policies are included in the "Example: Further Alberta ambition" scenario?

The "Example: Further Alberta ambition" scenario builds off of the "Current policy" scenario to illustrate additional emissions reductions that could be expected from more stringent and supplementary policies. The following policies were added to the scenario on top of those enabled in the "Current policy" scenario:

<sup>16</sup> Pembina Institute and Energy Innovation, *Alberta Energy Policy Simulator.* https://us.energypolicy.solutions/epsarchive/eps-1.4.2-alberta.zip

<sup>17</sup> Pembina Institute and Energy Innovation, *Alberta Energy Policy Simulator.* https://us.energypolicy.solutions/epsarchive/eps-1.4.2-alberta.zip

- A renewable portfolio standard that ensures Alberta produces 50% renewable electricity by 2030
- A low-carbon fuel standard that achieves a 15% reduction in carbon emissions from the transportation sector by 2030 through fuel switching and increased integration of biofuels
- A 100 megatonne limit on oilsands emissions, capping emissions from the sector at  $2025$  levels<sup>18</sup>
- An electric vehicle sales mandate of 30% by 2030 for light- and heavy-duty vehicles
- Enhanced investment in public transit
- Increased efficiency standards to achieve net-zero energy-ready new residential and commercial buildings in 2030

This example scenario is used to illustrate the effect of additional policies, and does not constitute a proposed scenario for Alberta. Some of the suggested policies are derived from the Pembina Institute's Energy Policy Leadership in Alberta document,<sup>19</sup> however this scenario does not reflect all recommendations due to constraints inherent to an energy model like the EPS (for example, the EPS does not model the effects of some suggested policies on the economy or biodiversity).

A file (ScenarioData.xlsx) explains each policy, stringency and implementation schedule used to build the "Example: Further Alberta ambition" scenario.<sup>20</sup>

# 11. Why do emissions reductions in the "Current policy" scenario differ from the Climate Leadership Plan (CLP) progress report?

The "Current policy" scenario presented in the EPS differs from the CLP in the following ways: First, the EPS scenario assumes the provincial carbon price will align with the federal backstop and continue to increase, to \$40 in 2021 and to \$50 in 2022. Second, the model uses federal methane regulations, which are more stringent than current provincial regulations, and result in higher emission reductions. Recent analysis by the Clean Air Task Force estimates that federal regulations would result in a 43.4% reduction in methane emissions in 2025, while

<sup>&</sup>lt;sup>18</sup> While the Oil Sands Emissions Limit Act was passed by the Government of Alberta in 2016, it was not translated into regulation as of March 2019. For this reason, this policy is included in the "Example: Further Alberta ambition" scenario rather than in the "Current policy" scenario.

<sup>19</sup> Pembina Institute, *Energy Policy Leadership in Alberta* (2019). https://www.pembina.org/pub/energy-policyleadership-alberta

<sup>20</sup> Pembina Institute and Energy Innovation, *Alberta Energy Policy Simulator.* https://us.energypolicy.solutions/epsarchive/eps-1.4.2-alberta.zip

provincial regulations would result in a 33% reduction.<sup>21</sup> Third, the EPS does not model Alberta's carbon competitiveness incentive regulation (CCIR), and instead assumes a flat carbon tax across the industrial sector. As a result, the EPS may overestimate emissions reductions from the carbon price, although past research has shown that a flat carbon tax will deliver similar results to the CCIR (See FAQ #14). These three main differences between the "Current policy" scenario and the CLP are what lead to different emissions reductions results between the EPS scenario and the CLP progress report.<sup>22</sup>

When using the EPS to model more closely only those policies in the current CLP, cumulative emissions reductions modeled by the EPS throughout 2030 are within 4% of those reported in the CLP progress report. This was done as part of extensive calibration of the EPS using government and other credible data sources.

#### 12. How can land use emissions reductions contribute to national targets?

Under international standards, countries must be consistent in the inclusion or exclusion of all terrestrial carbon fluxes when reporting emissions and targets. If reductions in emissions from forest management are included, then so must be the increase in emissions from other terrestrial carbon fluxes such as forest fires, forest die-backs, and melting permafrost. Canada's 2050 emissions target does not include the impacts, either as  $CO<sub>2</sub>$  source or sink, of land use. The policy lever to improve land use management only considers potential improvements, so any emission reductions resulting from improved management must be netted against the increases from these other emission sources, which are out of the scope of the EPS model.

#### 13. What assumptions does the EPS make about economic growth?

The EPS is an energy model, not an economic model, so it deals with first order economic variables, and makes no assumptions about second order variables such as Gross Domestic Product (GDP). There are, however, some economic growth assumptions embedded in various input data variables used to design the business-as-usual scenario. An example of this is expected oil and gas production growth, sourced from the National Energy Board forecast. All

<sup>21</sup> Clean Air Task Force, *A Comparative Assessment of Alberta's Oil and Gas Methane Emissions Under the ECCC rules and AER'S Draft Directive 060* (2018). https://www.catf.us/wp-

content/uploads/2018/12/Albertas\_Oil\_Gas\_Methane\_Emissions\_ECCC\_AER.pdf

<sup>22</sup> Government of Alberta, *Climate Leadership Plan Progress Report* (2019). https://open.alberta.ca/dataset/83285ecddbbe-4b6f-a1a2-ceaebf289fa3/resource/f6b4da5f-76d7-4ed2-9fd7-9a133c323440/download/clp-progress-report-2017-18-final.pdf

data used is thoroughly cited and freely available for download.<sup>23</sup> The EPS offers a few first order economic outputs to investigate the financial implications of policy scenarios, with financial outputs including first order cash flow between actors, changes in capital expenditure, marginal abatement cost curves, among others.

#### 14. How does the EPS model carbon pricing?

The EPS models the effect of a carbon price on the economy through the elasticity of production with respect to fuel cost.<sup>24</sup> It takes a broad approach to modeling the effect of a carbon price in order for this approach to be applicable to other jurisdictions in other versions of the model. The EPS therefore does not model the complexity of the Alberta carbon pricing regulation, including the Carbon Competitiveness Incentive Regulation (CCIR) that institutes a performance benchmark for emissions-intensive and trade-exposed industries. Nevertheless, while individual companies may be paying a lower average carbon price under the CCIR than under the flat carbon price modeled by the EPS, the marginal cost of reducing one tonne of carbon emissions is similar under the two approaches. For this reason, the EPS approach is a good proxy to estimate the overall emission reductions achievable by pricing carbon in Alberta. It is important to note that cogeneration and the conversion of coal plants to gas plants is not sensitive to carbon pricing in the EPS. It is also important to note that the EPS works in inflation-adjusted units and assumes a 2% annual inflation rate, whereas Alberta's carbon tax is not indexed to inflation. For this reason, policy packages in which we have modelled a carbon price, we have discounted the price by 2% per year to account for this difference.

If your question is not answered here, please feel free to ask us at [policysolutions@pembina.org](mailto:policysolutions@pembina.org).

<sup>23</sup> Pembina Institute and Energy Innovation, *Alberta Energy Policy Simulator.* https://us.energypolicy.solutions/epsarchive/eps-1.4.2-alberta.zip

<sup>&</sup>lt;sup>24</sup> Energy Innovation, "Fuels." https://us.energypolicy.solutions/docs/fuels.html#carbon-tax